cdwzdrevokjd

]hzqHw}qh•u™gdr}dvlodqld

 $Xz$  dj d=

Z nddgdqlh edwhull

**J DVLODQLH** 

Z nodgdqlh nduw sdp IH I VG

] p Idqd w| ex sudf |

Wije sudf|

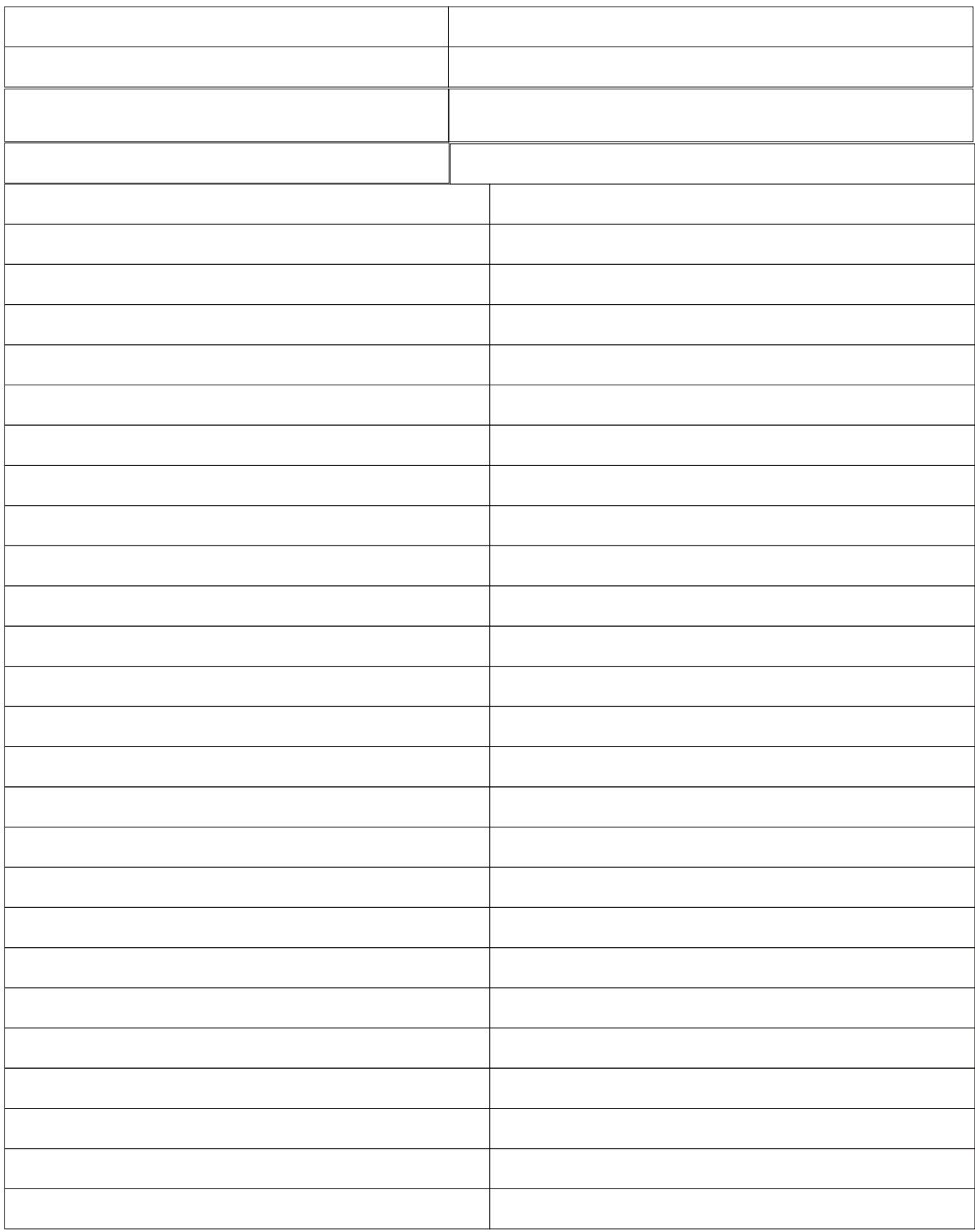